Subject: Re: if there is a method to run datawarrior without X11 Posted by [uitb](https://openmolecules.org/forum/index.php?t=usrinfo&id=616) on Wed, 18 Dec 2019 01:54:03 GMT [View Forum Message](https://openmolecules.org/forum/index.php?t=rview&th=281&goto=735#msg_735) <> [Reply to Message](https://openmolecules.org/forum/index.php?t=post&reply_to=735)

yeah, datawarrior could run on a server, and redirect the GUI output to your local computer by X11. You just need to open a ssh connection with X11 forwarding, then excute export DISPLAY=:0.0 and run datawarrior on the shell. This will open a GUI window on your loacl computer.

Now, we could run datawarrior on a server with a macro to do somethings, but the window is unusefulness. So I hope to find some way to hide the window.

Fortunately, I found some tools like Xvfb (X virtual framebuffer), they could open a virtual display and redirect the GUI output to the virtual display on server.

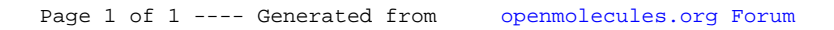